# Разметка тонколистового металла и проволоки

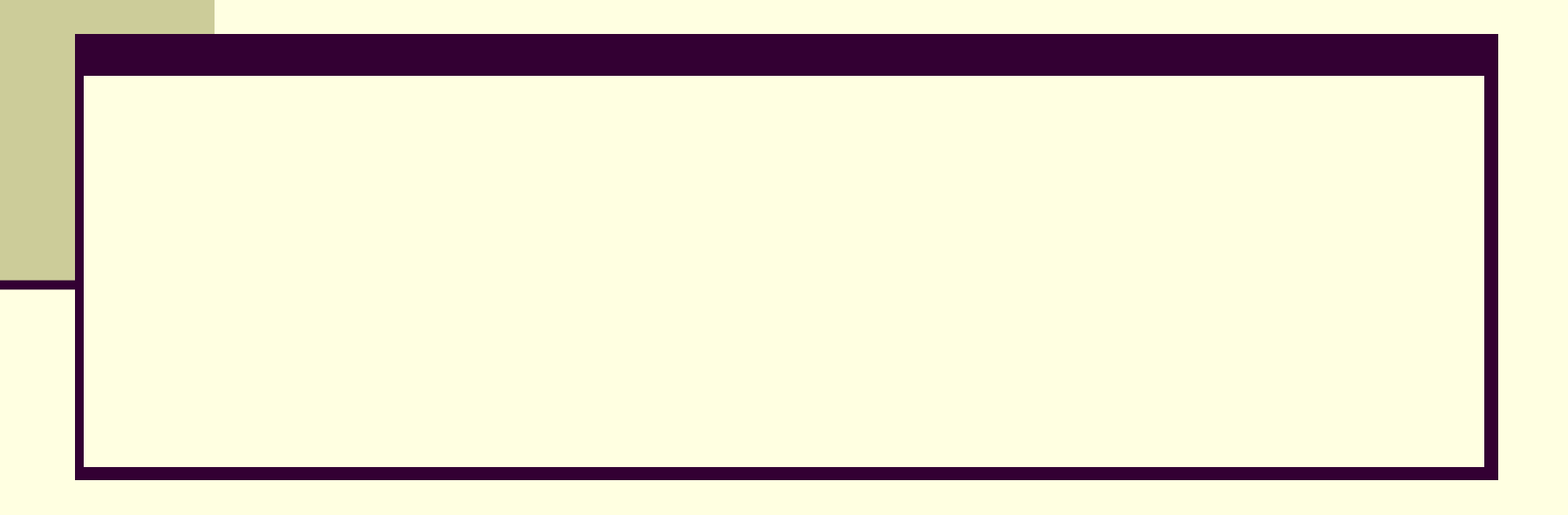

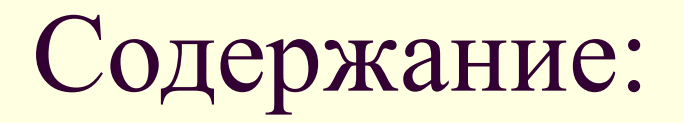

- разметка;
- слесарный угольник;
- чертилка;
- разметочный циркуль;
- приёмы разметки;
- техника безопасности при разметке;
- вопросы для закрепления материала;
- список литературы.

#### Разметка

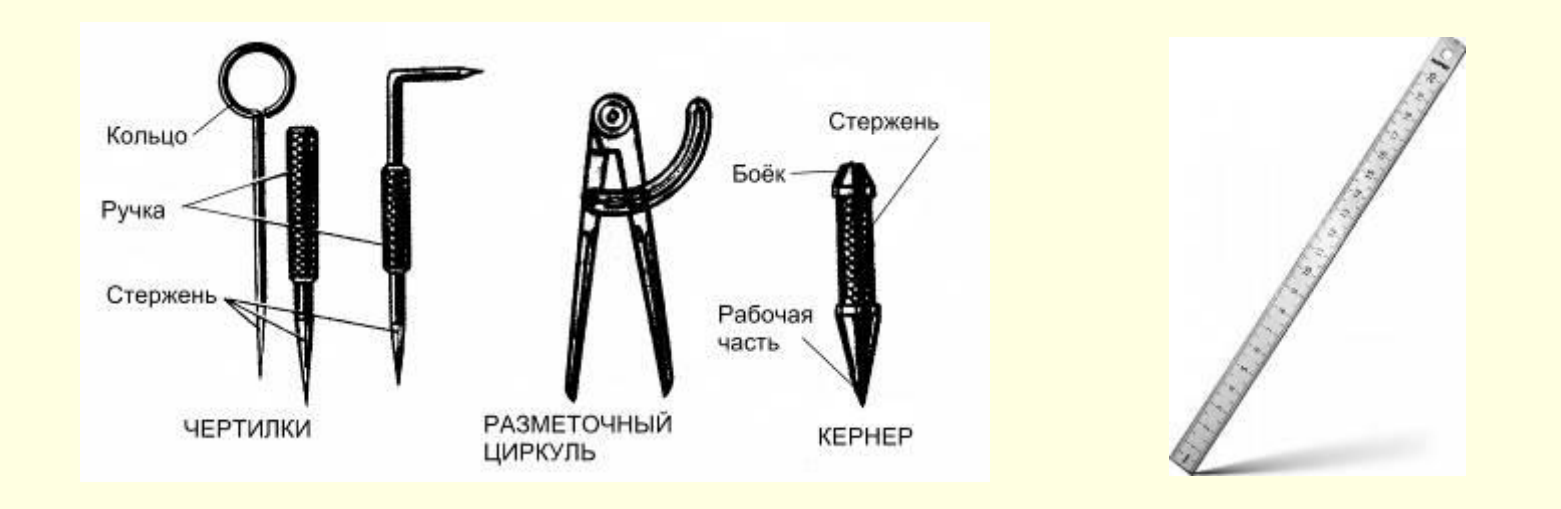

 Для того чтобы правильно изготовить деталь, на поверхность заготовки наносят контуры будущего изделия в виде линий и точек с соблюдением чертёжных размеров. Эта слесарная операция называется разметкой. Разметка выполняется с помощью металлической масштабной линейки, слесарного угольника, чертилки, разметочного циркуля и кернера.

## Слесарный угольник

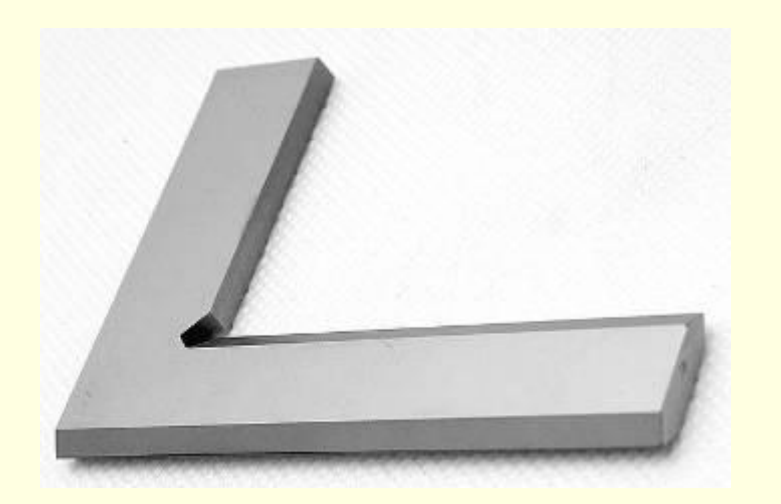

 применяется для разметки и проверки прямых углов.

## Чертилка

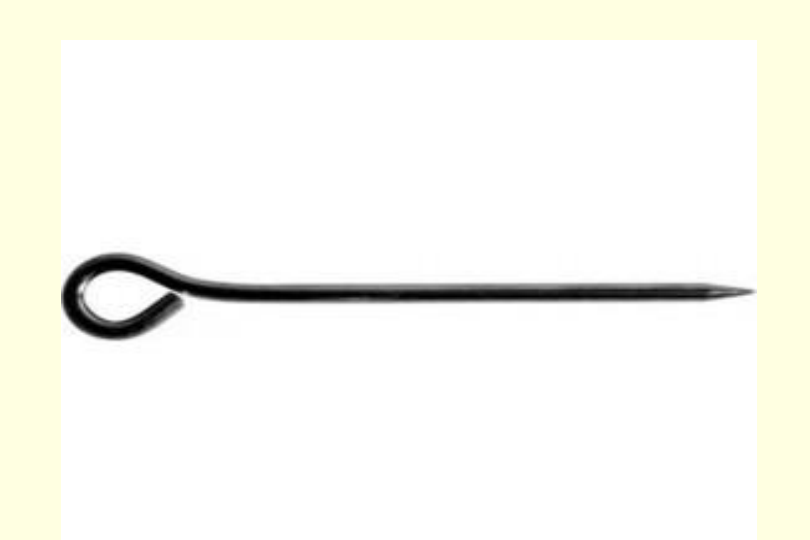

 представляет собой остро заточенный стальной стержень и служит для нанесения рисок (линий) на заготовку. Чертилки бывают различных конструкций.

## Разметочный циркуль

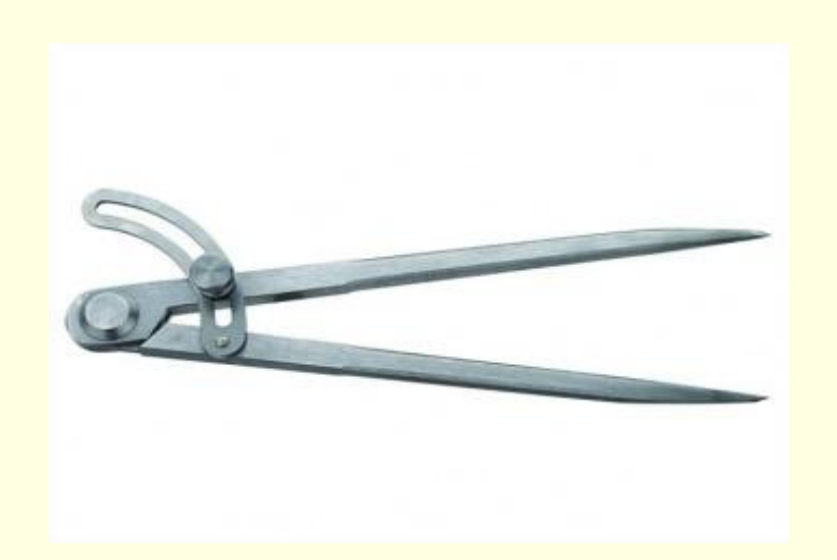

 позволяет наносить на заготовку окружности и дуги. Чтобы во время разметки ножки циркуля не скользили по заготовке, в центрах этих окружностей с помощью кернера наносят неглубокие лунки.

### Приёмы разметки

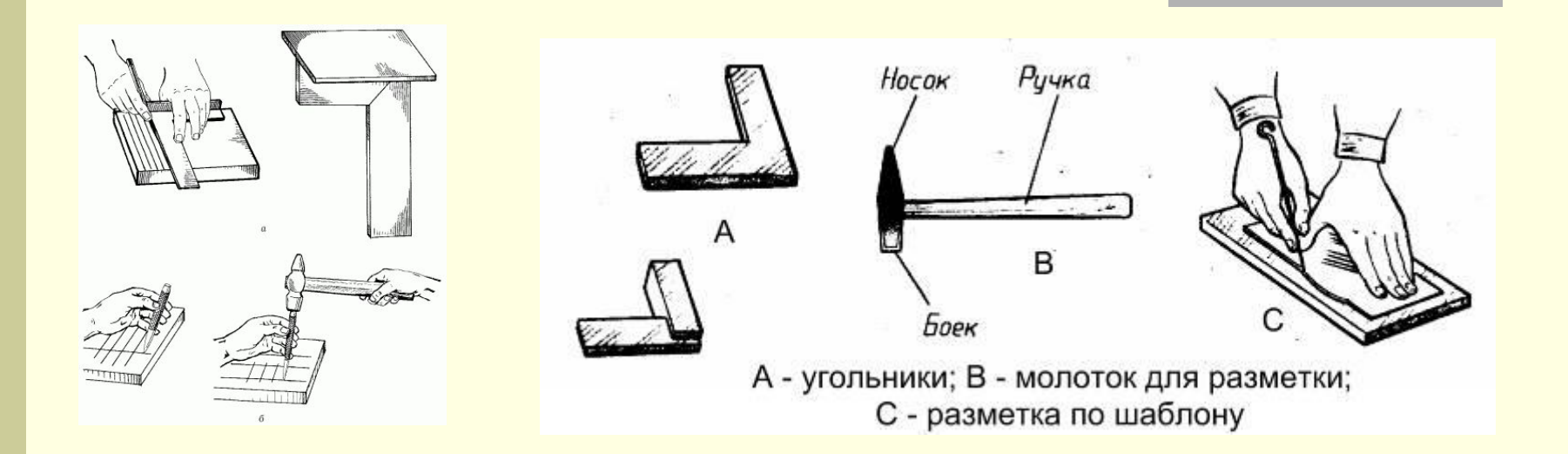

 Перед разметкой требуется очистить заготовку от пыли и грязи. Размечать заготовку нужно так, чтобы как можно меньше металла уходило в отходы.

#### Техника безопасности при разметке

- 1. Не класть чертилку и разметочный циркуль в карман халата. Их можно держать только на верстаке.
- 2. Чтобы не поранить руки, подавать чертилку товарищу надо ручкой от себя, а класть на рабочее место – ручкой к себе.

#### Вопросы для закрепления материала

- Какие инструменты применяют для разметки металлических заготовок?
- 2. Какие правила безопасности надо соблюдать при разметке?
- 3. В чём отличие разметки металлических заготовок от разметки заготовок из древесины? В чём их сходство?
- 4. Для чего проводится базовая линия?
- 5. Для какой цели применяют шаблоны?
- 6. Назовите профессию рабочих, изготавливающих шаблоны.
- 7. Как правильно разместить на верстаке чертилку, линейку, угольник, циркуль, заготовку, шаблон?

### Список литературы

- Симоненко В.Д. Технология. Москва: Просвещение, 2002.
- Интернет ресурсы:
- http://images.yandex.ru/yandsearch?rpt=simage&ed=1&text=%D1%80%D0%B0%D0%B7%D0%BC%D0% B5%D1%82%D0%BA%D0%B0%20%D0%BC%D0%B5%D1%82%D0%B0%D0%BB%D0%BB%D0%B0&p =0&img\_url=lib.ololo.cc%2Fi%2F77%2F180877%2Fi\_021.png
- http://images.yandex.ru/yandsearch?rpt=simage&ed=1&text=%D1%80%D0%B0%D0%B7%D0%BC%D0% B5%D1%82%D0%BA%D0%B0%20%D0%BC%D0%B5%D1%82%D0%B0%D0%BB%D0%BB%D0%B0&p =30&img\_url=castle.pri.ee%2Fwp-content%2Fuploads%2F2009%2F08%2F61.jpg
- http://images.yandex.ru/yandsearch?rpt=simage&text=%D1%81%D0%BB%D0%B5%D1%81%D0%B0%D1%80%D0%BD%D1 %8B%D0%B9%20%D1%83%D0%B3%D0%BE%D0%BB%D1%8C%D0%BD%D0%B8%D0%BA&p=24&img\_url=alfaglavsnab.si teedit.ru%2Fimages%2F3122\_559329\_870280\_232507\_91443.jpg
- http://images.yandex.ru/yandsearch?rpt=simage&text=%D1%87%D0%B5%D1%80%D1%82%D0%B8%D0 %BB%D0%BA%D0%B0%20%D0%BF%D0%BE%20%D0%BC%D0%B5%D1%82%D0%B0%D0%BB%D0 %BB%D1%83&p=38&img\_url=www.fit-l.ru%2Fthumbs%2F0%2F03494a9e855b51b2f7b6cd2a2f03344612 46304160.jpg
- http://images.yandex.ru/yandsearch?rpt=simage&ed=1&text=%D1%80%D0%B0%D0%B7%D0%BC%D0% B5%D1%82%D0%BE%D1%87%D0%BD%D1%8B%D0%B9%20%D1%86%D0%B8%D1%80%D0%BA%D 1%83%D0%BB%D1%8C&p=192&img\_url=www.freund.su%2Fproducts\_pictures%2F343x255\_05660200.j pg
- http://images.yandex.ru/yandsearch?rpt=simage&ed=1&text=%D1%80%D0%B0%D0%B7%D0%BC%D0% B5%D1%82%D0%BA%D0%B0%20%D0%BC%D0%B5%D1%82%D0%B0%D0%BB%D0%BB%D0%B0% 20%D0%BF%D0%BE%20%D1%88%D0%B0%D0%B1%D0%BB%D0%BE%D0%BD%D1%83&p=29&img url=castle.pri.ee%2Fwp-content%2Fuploads%2F2009%2F08%2F42.jpg
- http://images.yandex.ru/yandsearch?rpt=simage&ed=1&text=%D0%BC%D0%B5%D1%82%D0%B0%D0% BB%D0%BB%D0%B8%D1%87%D0%B5%D1%81%D0%BA%D0%B0%D1%8F%20%D0%BB%D0%B8% D0%BD%D0%B5%D0%B9%D0%BA%D0%B0&p=1&img\_url=smotra.ru%2Fdata%2Fimg%2Fusers\_imgs %2F27033%2Fsm\_users\_img-55912.jpg